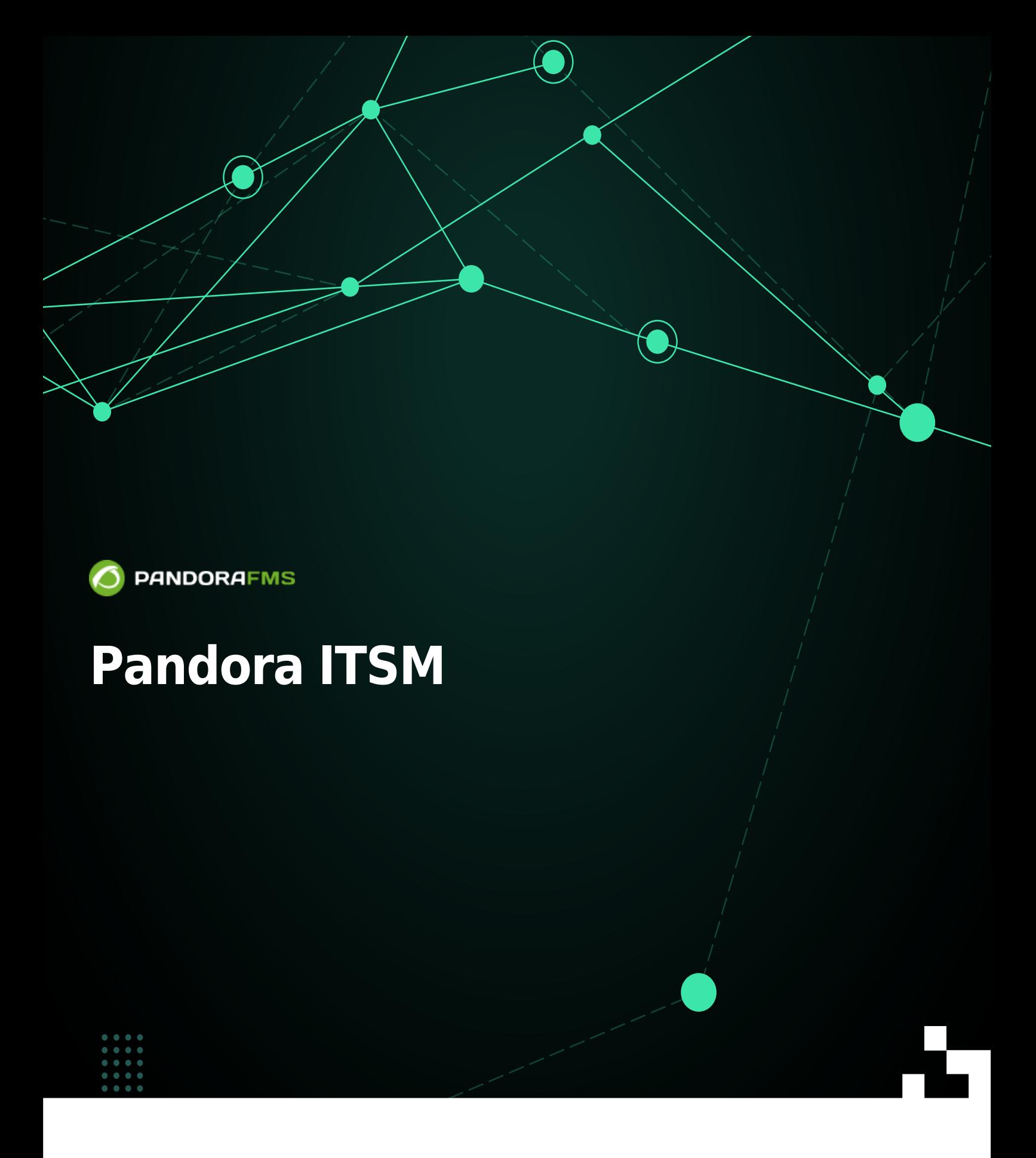

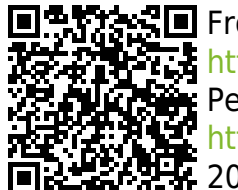

From: <https://pandorafms.com/manual/!775/> Permanent link: [https://pandorafms.com/manual/!775/en/documentation/10\\_pandora\\_itsm/start](https://pandorafms.com/manual/!775/en/documentation/10_pandora_itsm/start) 2024/03/18 21:03

## **Pandora ITSM**

- 1. [Installation of Pandora ITSM](https://pandorafms.com/manual/!775/en/documentation/10_pandora_itsm/01_pandora_itsm_installing).
- 2. [Management of users, permissions, groups](https://pandorafms.com/manual/!775/en/documentation/10_pandora_itsm/02_pandora_itsm_management).
- 3. [Pandora ITSM Update](https://pandorafms.com/manual/!775/en/documentation/10_pandora_itsm/03_pandora_itsm_updating).
- 4. [Pandora ITSM interface](https://pandorafms.com/manual/!775/en/documentation/10_pandora_itsm/04_pandora_itsm_interface).
- 5. [Ticketing and support](https://pandorafms.com/manual/!775/en/documentation/10_pandora_itsm/05_pandora_itsm_ticketing).
- 6. [Support and Workflow](https://pandorafms.com/manual/!775/en/documentation/10_pandora_itsm/06_pandora_itsm_workflow).
- 7. [Support and management by email](https://pandorafms.com/manual/!775/en/documentation/10_pandora_itsm/07_pandora_itsm_email).
- 8. [Support and Knowledge Base](https://pandorafms.com/manual/!775/en/documentation/10_pandora_itsm/08_pandora_itsm_knowledge).
- 9. [Support and Downloads](https://pandorafms.com/manual/!775/en/documentation/10_pandora_itsm/10_pandora_itsm_downloads).
- 10. [Pandora ITSM Wiki](https://pandorafms.com/manual/!775/en/documentation/10_pandora_itsm/10_pandora_itsm_wiki).
- 11. [Inventory and CMDB](https://pandorafms.com/manual/!775/en/documentation/10_pandora_itsm/11_pandora_itsm_inventory).
- 12. [CRM customer management](https://pandorafms.com/manual/!775/en/documentation/10_pandora_itsm/12_pandora_itsm_crm).
- 13. [Project management](https://pandorafms.com/manual/!775/en/documentation/10_pandora_itsm/13_pandora_itsm_projects).
- 14. [Time management](https://pandorafms.com/manual/!775/en/documentation/10_pandora_itsm/14_pandora_itsm_time).
- 15. [Pandora ITSM reports](https://pandorafms.com/manual/!775/en/documentation/10_pandora_itsm/15_pandora_itsm_reports).
- 16. [Chatbot and Artificial Intelligence](https://pandorafms.com/manual/!775/en/documentation/10_pandora_itsm/16_pandora_itsm_ai).
- 17. [Pandora ITSM advanced configuration](https://pandorafms.com/manual/!775/en/documentation/10_pandora_itsm/17_pandora_itsm_advanced).
- 18. [Integration of Pandora ITSM with Pandora RC](https://pandorafms.com/manual/!775/en/documentation/10_pandora_itsm/18_pandora_itsm_pandorarc).
- 19. [Pandora ITSM integration with GitLab](https://pandorafms.com/manual/!775/en/documentation/10_pandora_itsm/19_pandora_itsm_gitlab).
- 20. [Pandora ITSM integration with Pandora FMS](https://pandorafms.com/manual/!775/en/documentation/10_pandora_itsm/20_pandora_itsm_pandorafms).
- 21. [Pandora ITSM API 1.0](https://pandorafms.com/manual/!775/en/documentation/10_pandora_itsm/21_pandora_itsm_api).
- 22. [Versioning of Pandora ITSM](https://pandorafms.com/manual/!775/en/documentation/10_pandora_itsm/22_pandora_itsm_versions).
- 23. [Pandora ITSM Glossary](https://pandorafms.com/manual/!775/en/documentation/10_pandora_itsm/23_pandora_itsm_glossary).
- 24. [Pandora ITSM integration with Microsoft Office 365 mail server protocols](https://pandorafms.com/manual/!775/en/documentation/10_pandora_itsm/24_pandora_itsm_email_mso365).